# Build automation

CSE260, Computer Science B: Honors Stony Brook University

<http://www.cs.stonybrook.edu/~cse260>

Build Automation *Build automation* is the act of scripting or automating a wide variety of tasks that software developers do in their day-to-day activities. Includes tasks to:

- compile computer source code into binary code
- package binary code
- check-out from version control
- run automated tests
- deploy to production systems

(c) Paul Fodor <sup>2</sup>  $\bullet$  create documentation and/or release notes

### **make**, GNU **make**, **nmake**

- **make** is a classic Unix build tool created by Stuart Feldman in April 1976 at Bell Labs (2003 ACM Software System Award for **make**)
- GNU **make** is the standard implementation of **make** for Linux and OS X
- Microsoft **nmake**, a command-line tool which normally is part of Visual Studio

- **make** is typically used to build executable programs and libraries from source code:
	- **make [TARGET ...]**
	- **make** searches the current directory for the makefile to use: **GNUmakefile**, **makefile**, **Makefile**
	- without arguments, **make** builds the first target that appears in its makefile, which is traditionally a symbolic "phony" target named **all**

- A makefile consists of *rules.* 
	- E.g.*,* GNU Make syntax*:*

#### **target : prerequisites ; command**

For example:

#### **hello: ; @echo "hello"**

- A makefile can also contain definitions of macros
	- usually referred to as *variables* when they hold simple string definitions: **CC = clang**
	- A macro is used by expanding it: **\$()** or **\${}**  $NEW$  **MACRO** =  $\frac{2}{7}$  (CC)
- Line continuation is indicated with a backslash **\** character at the end of a line

```
target: component \
           component
```
 Macros can be composed of shell commands by using the command substitution operator ':

#### **YYYYMMDD = 'date'**

- Lazy evaluation: macros are normally expanded only when their expansions are **actually** required:
- **PACKAGE = package**
- **VERSION = 'date +"%Y.%m%d"'**
- **ARCHIVE = \$(PACKAGE)-\$(VERSION)**

**dist:**

**# Notice that only now macros are expanded # for shell to interpret: # tar -cf package-'date +"%Y%m%d"'.tar tar -cf \$(ARCHIVE).tar**

- Overriding macros on the command line: **make [MACRO="value" ...] [TARGET ...]**
- Suffix rules also have "*file targets*" with names in the form **.FROM.TO** and are used to launch actions based on file extension: the internal macro **\$<** refers to the first prerequisite and **\$@** refers to the target
	- For example, convert **any HTML file** to **txt**:
	- **.SUFFIXES: .txt .html**
		- **# From .html to .txt**
		- **.html.txt:**
			- **lynx -dump \$< > \$@**
- Another way is to use pattern rules:
	- **%.txt : %.html**

```
lynx -dump $< > $@
```

```
(c) Paul Fodor
PACKAGE = package
PACKAGE = package<br>VERSION = `date "+%Y.%m%d%" ` EXpanded example 1
RELEASE_DIR = ..
RELEASE_FILE = $(PACKAGE)-$(VERSION)
# Notice that the variable LOGNAME comes from the environment in
# POSIX shells.
# target: all - Default target. Does nothing.
all:
       echo "Hello $(LOGNAME), nothing to do by default"
        # sometimes: echo "Hello ${LOGNAME}, nothing to do by default"
       echo "Try 'make help'"
# target: help - Display callable targets.
help:
       egrep "^# target:" [Mm]akefile
# target: list - List source files
list:
       # Won't work. Each command is in separate shell
       cd src
       ls
       # Correct, continuation of the same shell
       cd src; \
       ls
# target: dist - Make a release.
dist:
       tar -cf $(RELEASE_DIR)/$(RELEASE_FILE) && \
       gzip -9 $(RELEASE_DIR)/$(RELEASE_FILE).tar
8
```

```
(c) Paul Fodor
                                                     Example 2
#include <iostream.h>
#include "functions.h"
int main(){
    print_hello();
    cout << endl;
    cout << "The factorial of 5 is " << factorial(5) << endl;
    return 0;
}
#include <iostream.h>
#include "functions.h"
void print_hello(){
   cout << "Hello World!";
}
#include "functions.h"
int factorial(int n){
    if(n!=1){
        return(n * factorial(n-1));
    }
    else return 1;
}
void print_hello();
int factorial(int n);
9
                            main.cpp
                            hello.cpp
                             factorial.cpp
                             functions.h
```

```
Obtain an executable
```
**g++ main.cpp hello.cpp factorial.cpp -o hello**

### Example 2

A basic Makefile

**all:**

**g++ main.cpp hello.cpp factorial.cpp -o hello**

#### **make -f Makefile**

More: Using dependencies

**all: hello**

```
(c) Paul Fodor
hello: main.o factorial.o hello.o
        g++ main.o factorial.o hello.o -o hello
main.o: main.cpp
        g++ -c main.cpp
factorial.o: factorial.cpp
        g++ -c factorial.cpp
hello.o: hello.cpp
        g++ -c hello.cpp
10 ean:
        rm -rf *o hello
```
#### **Using variables and comments**

**# A comment: the variable CC will be the compiler to use. CC=g++**

**CFLAGS=-c -Wall**

**all: hello**

**hello: main.o factorial.o hello.o \$(CC) main.o factorial.o hello.o -o hello**

**main.o: main.cpp \$(CC) \$(CFLAGS) main.cpp**

**factorial.o: factorial.cpp \$(CC) \$(CFLAGS) factorial.cpp**

**hello.o: hello.cpp \$(CC) \$(CFLAGS) hello.cpp**

**clean:**

**rm -rf \*o hello**

```
(c) Paul Fodor
PROGRAM = foo
C FILES := \frac{1}{2} (wildcard *.c)
OBJS := $(patsubst %.c, %.o, $(C_FILES))
CC = ccCFLAGS = -Wall -pedantic
LDFLAGS =
all: $(PROGRAM)
$(PROGRAM): .depend $(OBJS)
   $(CC) $(CFLAGS) $(OBJS) $(LDFLAGS) -o $(PROGRAM)
depend: .depend
.depend: cmd = gcc -MM -MF depend $(var); cat depend >> .depend;
.depend:
   @echo "Generating dependencies..."
   @$(foreach var, $(C_FILES), $(cmd))
   @rm -f depend
-include .depend
# These are the pattern matching rules. In addition to the automatic
# variables used here, the variable $* that matches whatever % stands for
# can be useful in special cases.
%.o: %.c
   $(CC) $(CFLAGS) -c $< -o $@
%: %.c
   $(CC) $(CFLAGS) -o $@ $<
clean:
   rm -f .depend *.o
                                                     Example 3
12
```
### configure script

- Configure script is an executable script designed to aid in developing a program to be run on a wide number of different computers
- It matches the libraries on the user's computer (i.e., the operating system), with those required by the program, just before compiling it from its source code
- Example usage:
	- **./configure**

**make**

#### **make install**

- Other:
- **./configure --help**
- **./configure --libs="-lmpfr -lgmp"**
- **./configure --prefix=/home/myname/apps**

### GNU build system (Autotools)

- A suite of programming tools designed to assist in making source code packages portable to many Unix-like systems.
- Parts: Autoconf, Autoheader, Automake, Libtool.
- It is part of GNU toolchain:
	- GNU make: Automation tool for compilation and build;
	- GNU Compiler Collection (GCC): Suite of compilers for several programming languages;
	- GNU Binutils: Suite of tools including linker, assembler and other tools;
	- GNU Bison: Parser generator
	- GNU m4: m4 macro processor
	- GNU Debugger (GDB): Code debugging tool
	- GNU build system (autotools)

### GNU build system (Autotools)

- Autoconf generates a configure script based on the contents of a **configure.ac** file in GNU **m4** macro preprocessor
	- <https://www.gnu.org/software/autoconf/>
	- Example **configure.ac**:
	- **AC\_INIT(myconfig, version-0.1)**
	- **AC\_MSG\_NOTICE([Hello, world.])**
	- Now do:
	- **autoconf configure.ac > configure**
	- **chmod +x configure**
	- **./configure**
	- and you get:
	- **configure: Hello, world.**

<http://www.edwardrosten.com/code/autoconf/>

### GNU build system (Autotools)

**AC\_INIT(myconfig, version-0.1)**

**echo "Testing for a C compiler"**

**AC\_PROG\_CC**

**echo "Testing for a C++ compiler"**

**AC\_PROG\_CXX**

**echo "Testing for a FORTRAN compiler"**

```
AC_PROG_F77
```
**AC\_LANG(C++)**

**AC\_CHECK\_LIB(m, cos)**

### Apache Ant

 Apache Ant is a popular for Java platform development and uses an XML file format: by default the XML file is named build.xml

```
<?xml version="1.0"?>
<project name="Hello" default="compile">
   <target name="clean" description="remove intermediate files">
       <delete dir="classes"/>
    </target>
   <target name="clobber" depends="clean" description="remove all artifact files">
       <delete file="hello.jar"/>
   </target>
   <target name="compile" description="compile the Java source code to class files">
        <mkdir dir="classes"/>
       <javac srcdir="." destdir="classes"/>
   </target>
   <target name="jar" depends="compile" description="create a Jar file for the application">
        <jar destfile="hello.jar">
            <fileset dir="classes" includes="**/*.class"/>
            <manifest>
                <attribute name="Main-Class" value="HelloProgram"/>
            </manifest>
       </jar>
   </target>
</project>
```
### Apache Maven

- A build automation tool used primarily for Java projects, but also other languages: C#, Ruby, Scala, and other languages.
- Maven projects are configured using a Project Object Model, which is stored in a pom.xml-file:

```
<project>
 <!-- model version is always 4.0.0 for Maven 2.x POMs -->
 <modelVersion>4.0.0</modelVersion>
 <!-- project coordinates, i.e. a group of values which uniquely identify this project -->
 <groupId>com.mycompany.app</groupId>
 <artifactId>my-app</artifactId>
 <version>1.0</version>
 <!-- library dependencies -->
 <dependencies>
   <dependency>
     <!-- coordinates of the required library -->
     <groupId>junit</groupId>
     <artifactId>junit</artifactId>
     <version>3.8.1</version>
     <!-- this dependency is only used for running and compiling tests -->
     <scope>test</scope>
   </dependency>
 </dependencies>
</project>
    Then the command: mvn package
```
### Extreme programming (XP)

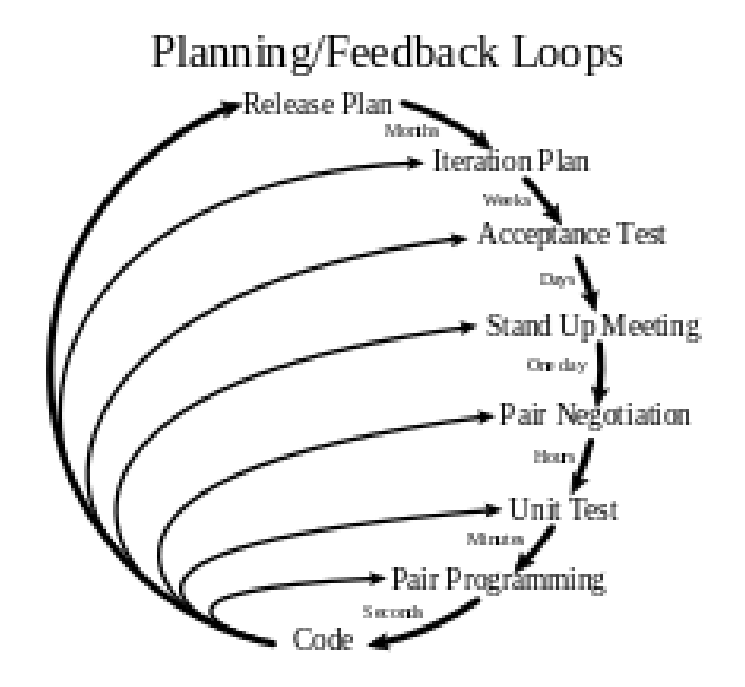

Planning and feedback loops in extreme programming.

Responsiveness to changing customer requirements Advocates frequent "releases" in short development cycles.

### Agile software development

- The *Agile Manifesto*
	- promotes adaptive planning, evolutionary development, early delivery, continuous improvement and encourages rapid and flexible response to change.
	- 1. Customer satisfaction by rapid delivery of useful software
	- 2. Welcome changing requirements, even late in development
	- 3. Working software is delivered frequently (weeks rather than months)
	- 4. Close, daily cooperation between business people and developers
	- 5. Projects are built around motivated individuals, who should be trusted
	- 6. Face-to-face conversation is the best form of communication (co-location)
	- 7. Working software is the principal measure of progress
	- 8. Sustainable development, able to maintain a constant pace
	- 9. Continuous attention to technical excellence and good design
	- 10. Simplicity—the art of maximizing the amount of work not done—is essential
	- 11. Self-organizing teams
	- 12. Regular adaptation to changing circumstances